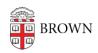

Knowledgebase > Troubleshooting > Network Issues > Unable to connect to a specific website/blog

## Unable to connect to a specific website/blog

Rick - 2018-08-13 - Comments (0) - Network Issues

If you are unable to connect to a specific website/blog please try the following steps:

- 1. Verify you have the right URL
- 2. If you are using a bookmark please open a new web tab or an incognito window and type in the URL
- 3. Clear the cookies and cache in your browser <a href="https://ithelp.brown.edu/kb/articles/795">https://ithelp.brown.edu/kb/articles/795</a>
- 4. Try to access the site in a different web browser.

If the website/blog is still inaccessible please submit a service request via email <a href="mailto:help@brown.edu">help@brown.edu</a> or visit <a href="https://ithelp.brown.edu/new-ticket">https://ithelp.brown.edu/new-ticket</a>

Please provide the following information.

Your Brown Username

Url of website/blog

Blog owner

List troubleshooting steps (Steps 1-3 above)